# **ECE 304: Exam 4 Spring '06 Solutions**

### **NOTE**: IN ALL CASES

1. Solve the problem on scratch paper. Then, once you understand your answer, compose your answer sheet as follows:

2. Put your answer first, and

3. Follow your answer with an outline of your solution. Each major step in the outline should

3.1. Begin with a heading that describes the objective of that step, and should

3.2. Have a body where actual work is done, not just hand waving, and should

3.3. Conclude with a quantitative statement of the major result for that step (a number or formula or both).

For all problems take the thermal voltage as  $V_{TH}$  = 25.864 mV.

## **Problem 1: Bode plot**

1. Make a Bode dB gain plot vs. frequency in Hz (in powers of ten) for the expression below. Be sure to label (frequency, gain) coordinates at each breakpoint and provide the slopes of all segments in dB/decade.

2. Make a Bode phase plot in degrees vs. frequency in Hz (in powers of ten) for the expression below. Be sure to label (frequency, phase) coordinates at each breakpoint and provide the slopes of all segments in degrees/decade.

$$
A_{\text{U}}(f) = 1000 \frac{200j f(20 + j f)(10k + j f)}{(10 + j f)(100 + j f)(5k + j f)(50k + j f)}
$$

where f=frequency in Hz, and k=1000

*Answer*: The PSPICE gain and phase plots are shown in [Figure 2](#page-1-0) and [Figure 3](#page-1-1)

#### **Cascade of stages**

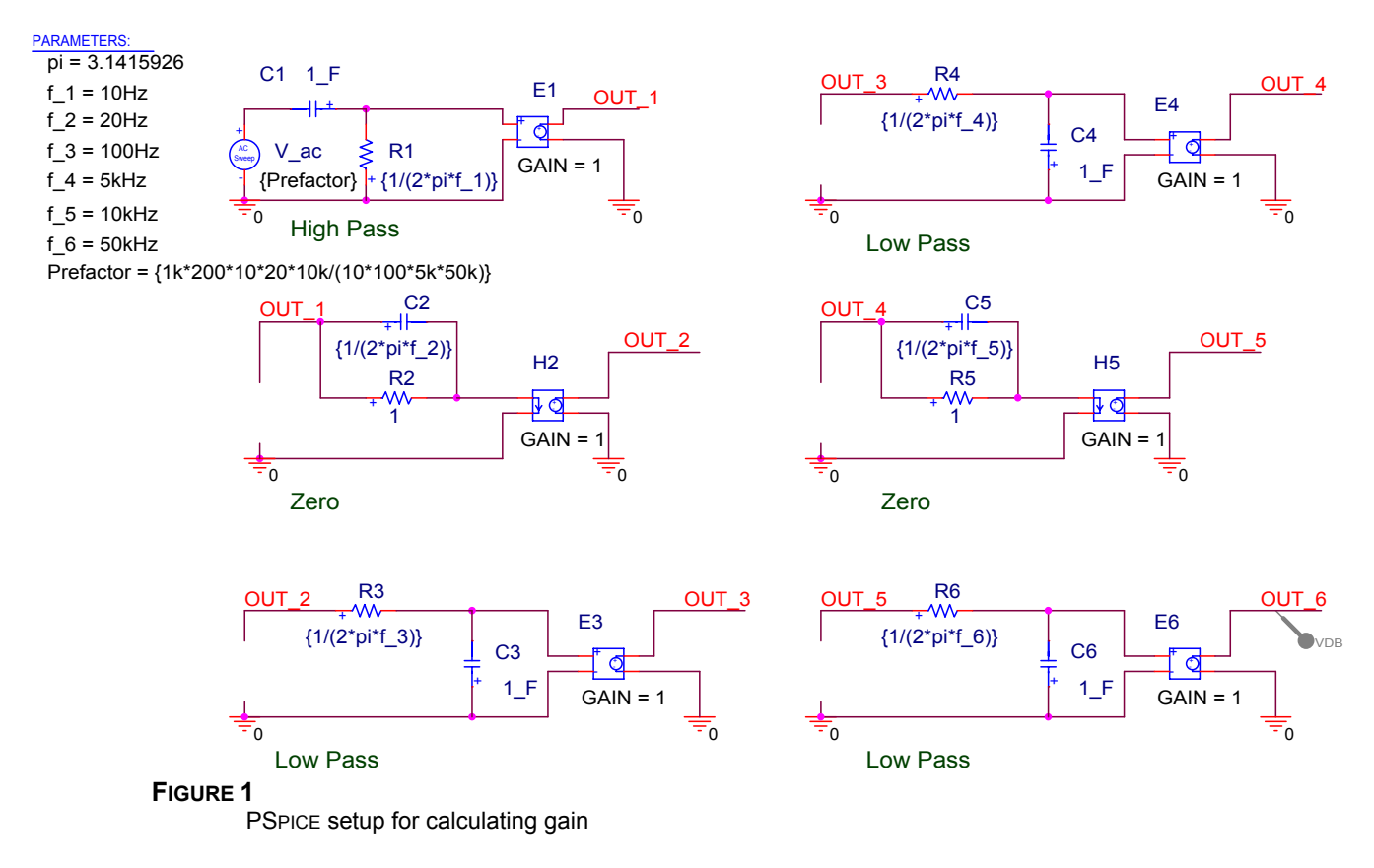

<span id="page-1-0"></span>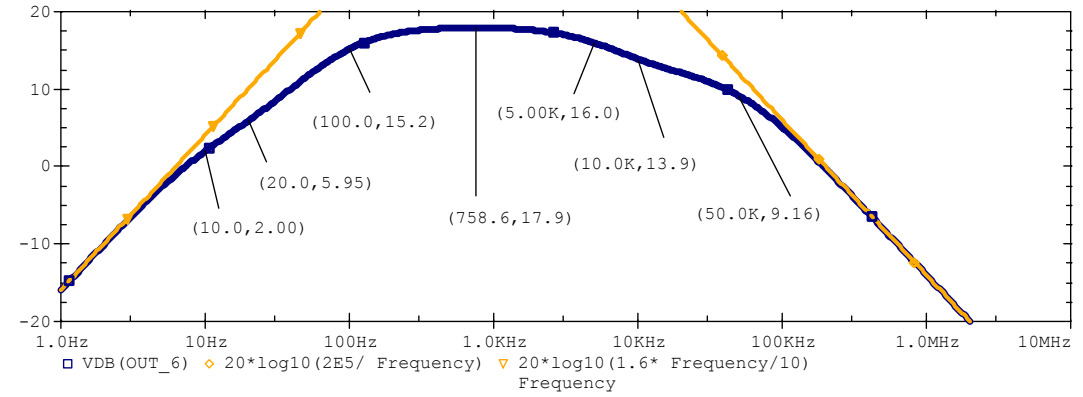

#### **FIGURE 2**

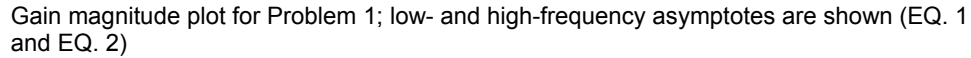

<span id="page-1-1"></span>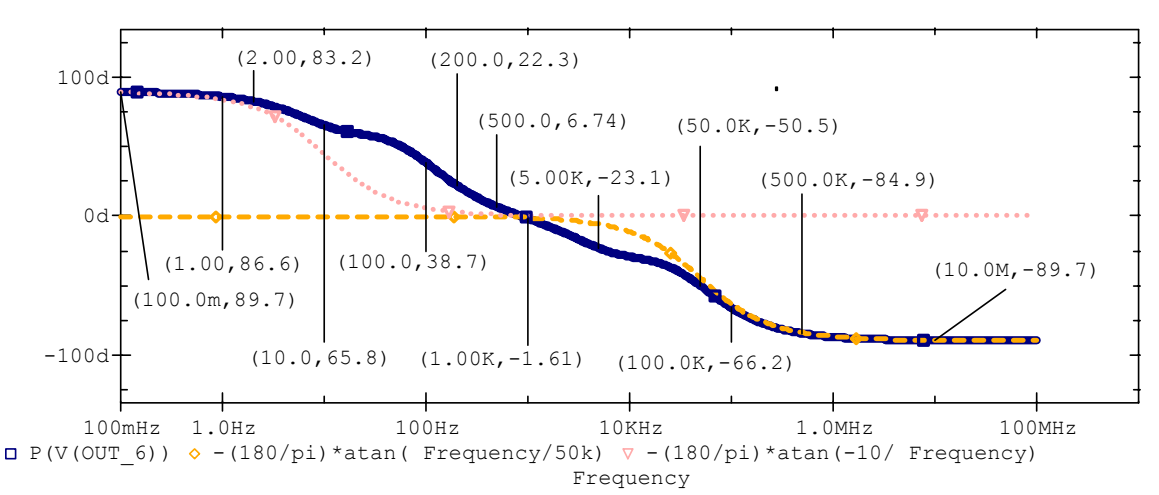

#### **FIGURE 3**

Gain phase plot for Problem 1; low- and high-frequency asymptotes are shown ([EQ. 1](#page-1-2) and [EQ. 2\)](#page-1-3)

The hand solution proceeds as follows. First we put the gain in the form of standard factors as shown below.

$$
A_{\text{D}}(f) = 1000 \frac{200 \times 20 \times 10k}{100 \times 5k \times 50k} \frac{j \frac{f}{10} \left(1 + j \frac{f}{20}\right) \left(1 + j \frac{f}{10k}\right)}{\left(1 + j \frac{f}{10}\right) \left(1 + j \frac{f}{100}\right) \left(1 + j \frac{f}{5k}\right) \left(1 + j \frac{f}{50k}\right)}.
$$

<span id="page-1-2"></span>Next we look at the form of the gain at very low frequencies, f << 10 Hz: **EQ. 1** 

$$
A_{\rm U}(f) = 1.60j\frac{f}{10},
$$

<span id="page-1-3"></span>which shows that the gain is initially rising at 20 dB/decade with a phase of 90°. Then we look at high frequencies, f >> 50 kHz: **EQ. 2** 

$$
A_{\text{D}}(f) = 1000 \frac{200 \times 20 \times 10k}{100 \times 5k \times 50k} \frac{j \frac{f}{10} \left( j \frac{f}{20} \right) \left( j \frac{f}{10k} \right)}{j \frac{f}{10} \left( j \frac{f}{100} \right) \left( j \frac{f}{5k} \right) \left( j \frac{f}{50k} \right)} = 1000 \frac{200}{100} \frac{1}{j \frac{f}{100}} = 2 \times 10^5 \frac{1}{j f},
$$

which shows that the gain at high frequencies drops at 20 dB/decade with a phase of -90°. These asymptotes are shown in [Figure 2](#page-1-0) and [Figure 3.](#page-1-1)

Next we look at the individual factors in the gain, grouped as one of the standard forms: highpass, low-pass, or zero, as shown below

$$
A_{\upsilon}(f) = 1.60 \circ \left(\frac{j\frac{f}{10}}{1+j\frac{f}{10}}\right) \circ \left(1+j\frac{f}{20}\right) \circ \frac{1}{\left(1+j\frac{f}{100}\right)} \circ \frac{1}{\left(1+j\frac{f}{5k}\right)} \circ \left(1+j\frac{f}{10k}\right) \circ \frac{1}{\left(1+j\frac{f}{50k}\right)}
$$

The factors are: high-pass filter, zero, low-pass filter, low-pass filter, zero and low pass filter, arranged in order of increasing zero and pole frequencies.

*BODE GAIN MAGNITUDE PLOT*

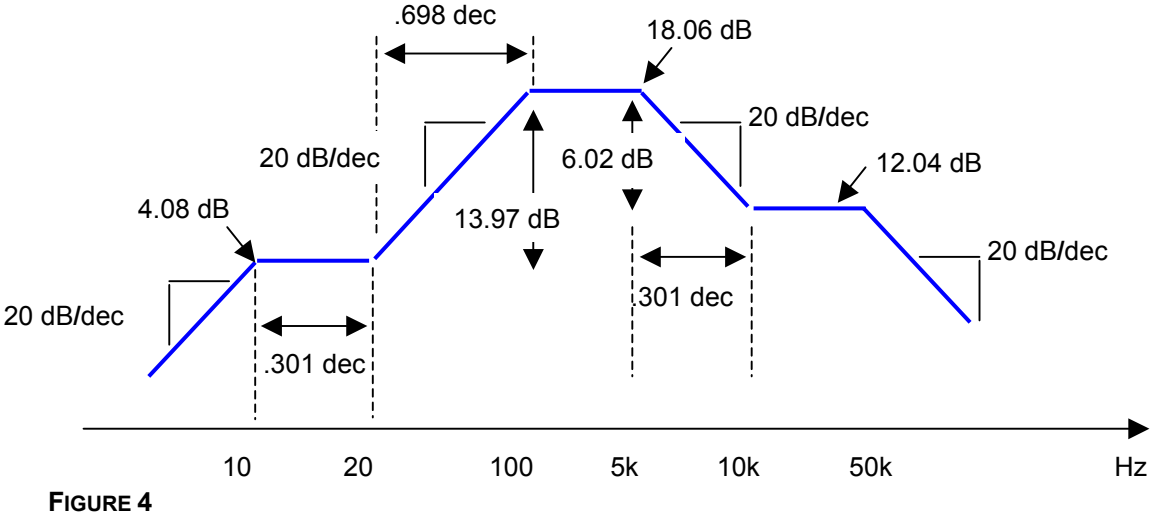

Bode magnitude plot

<span id="page-2-0"></span>For the phase plot we tabulate the range of each factor with the slope it contributes - [Figure 5.](#page-2-0)

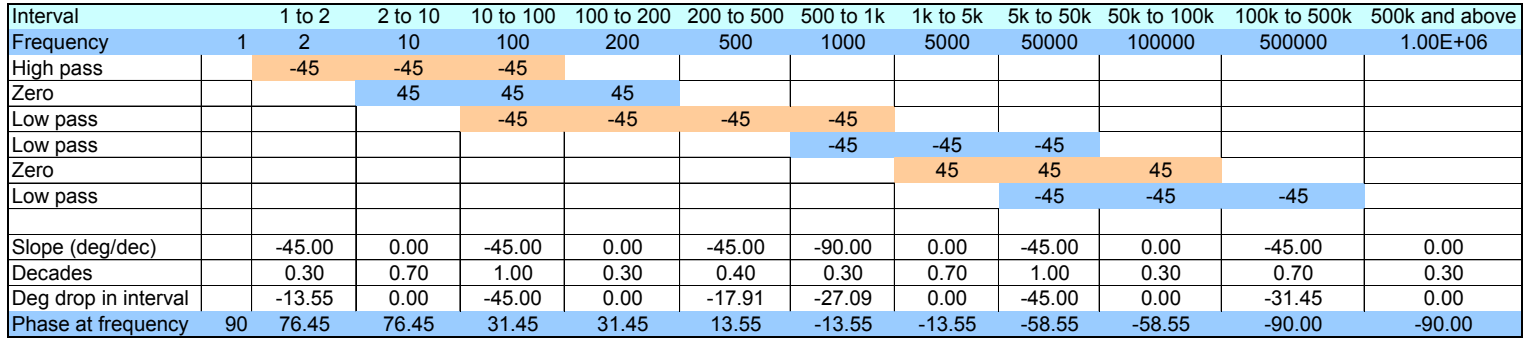

### **FIGURE 5**

Tabulation of slope contributions; each standard factor has a slope of  $\pm$  45° over a twodecade range; the table makes it clear where each factor changes the overall slope

<span id="page-3-0"></span>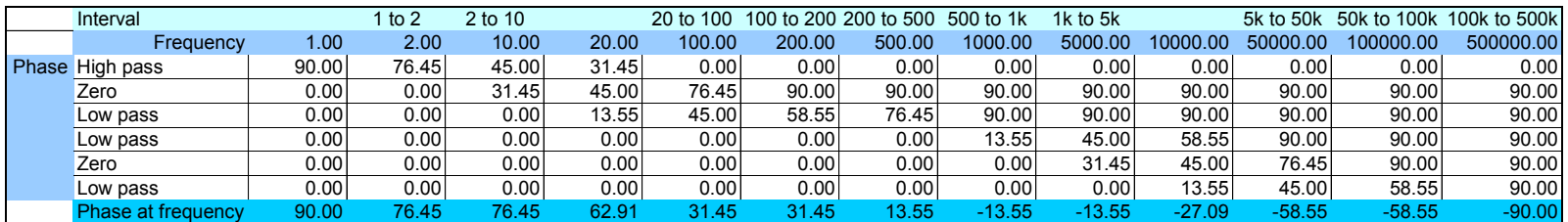

### **FIGURE 6**

Alternative approach to phase plot using 45°/decade slopes to approximate the phase of factors  $(1+if/f<sub>0</sub>)$ 

[Figure 6](#page-3-0) shows a different approach to the phase plot, tabulating the phase of each factor of  $(1+jf/f<sub>O</sub>)$ . At the bottom of the table, to get the total phase the individual phases are combined by adding or subtracting, depending whether they are zeros or poles.

<span id="page-3-1"></span>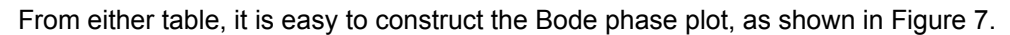

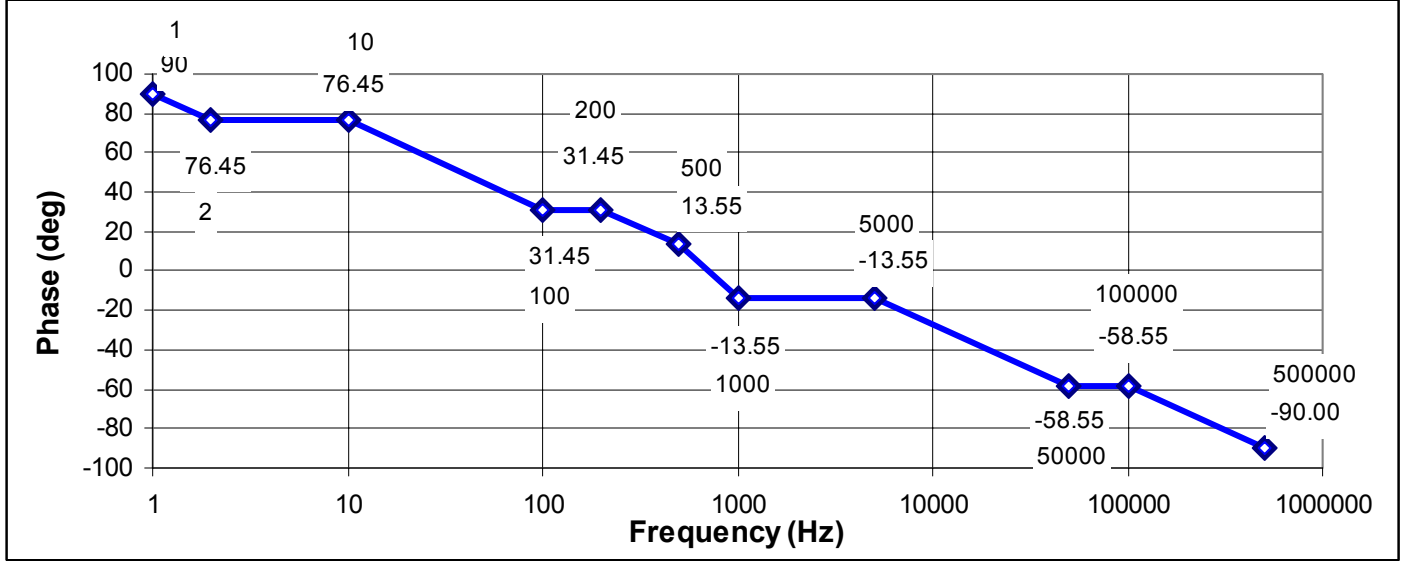

### **FIGURE 7**

Bode phase plot based on [Figure 5](#page-2-0) 

Comparison of [Figure 3](#page-1-1) and [Figure 7](#page-3-1) shows that the Bode plot is a rather rough approximation to the actual phase plot for the gain. For example, if we keep the Bode approximation that a pole or zero transitions over a decade in frequency above and below its location, but evaluate the inverse tangents exactly, we obtain the results shown in [Figure 8.](#page-4-0)

<span id="page-4-0"></span>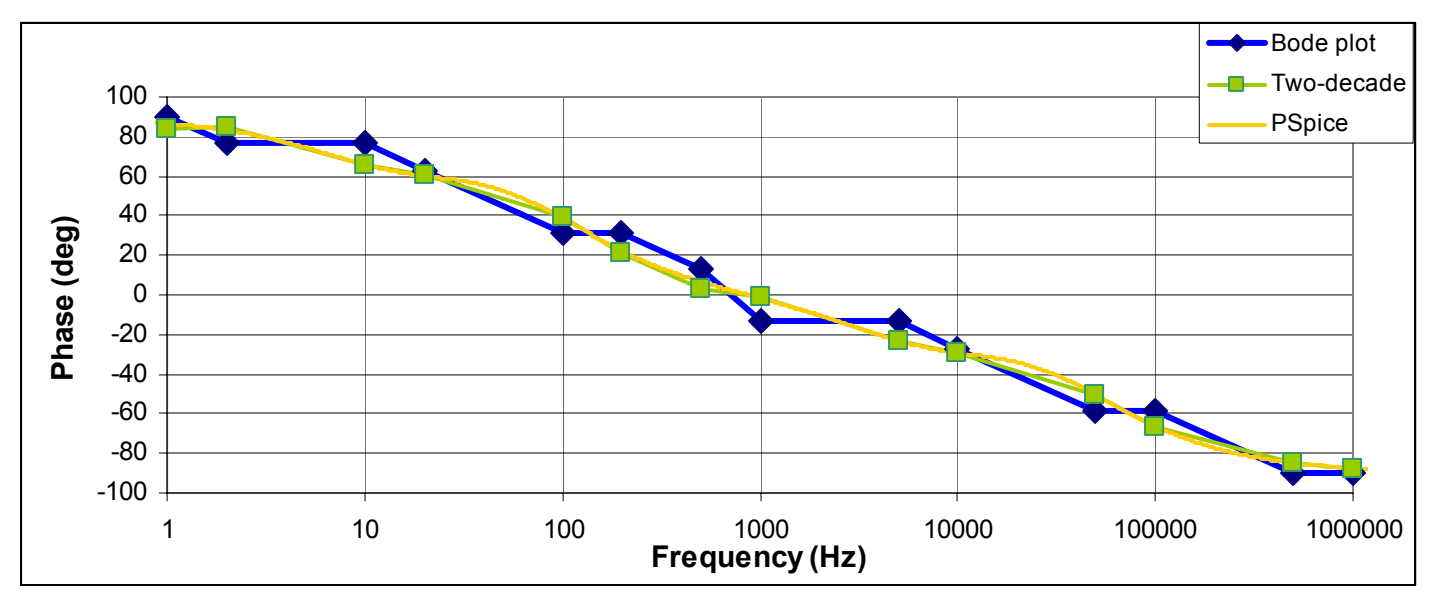

**FIGURE 8** 

Effect of approximating inverse tangents by straight lines in the Bode plot; the curve "twodecade" evaluates the inverse tangents exactly (and agrees closely with PSPICE), while the curve "Bode plot" uses the straight-line approximation of 45°/decade

## **Problem 2: Low corner-frequency design**

Follow the outline procedure at the top of the exam with headings for each major step in the solution. No points for answer without an outline of the solution. A mish-mash of calculations is not an acceptable outline.

<span id="page-4-1"></span>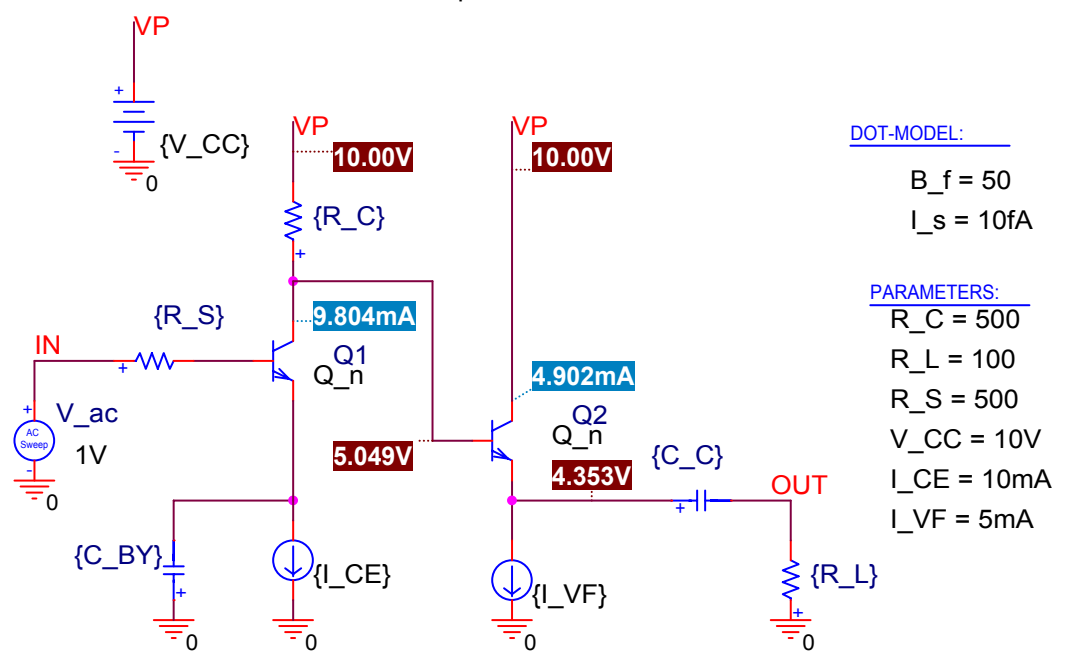

.model  $Q_n$  NPN (Bf= ${B_f}$  Is= ${I_s}$ )

### **FIGURE 9**

Amplifier for Problem 2

Design the amplifier in [Figure 9](#page-4-1) to have a lower 3 dB corner frequency of  $f_{3dB}$  = 130 Hz. Assume  $C_C = C_{BY}$ 

*Answer:*  $C_C = C_{BY} = 109.45 \mu F$ .

*Outline:* We use the short-circuit time constant method. We find the resistances seen by the lowfrequency capacitors  $C_{BY}$  and  $C_C$ . According to the dot-model statements, there are no other capacitances in the circuit.

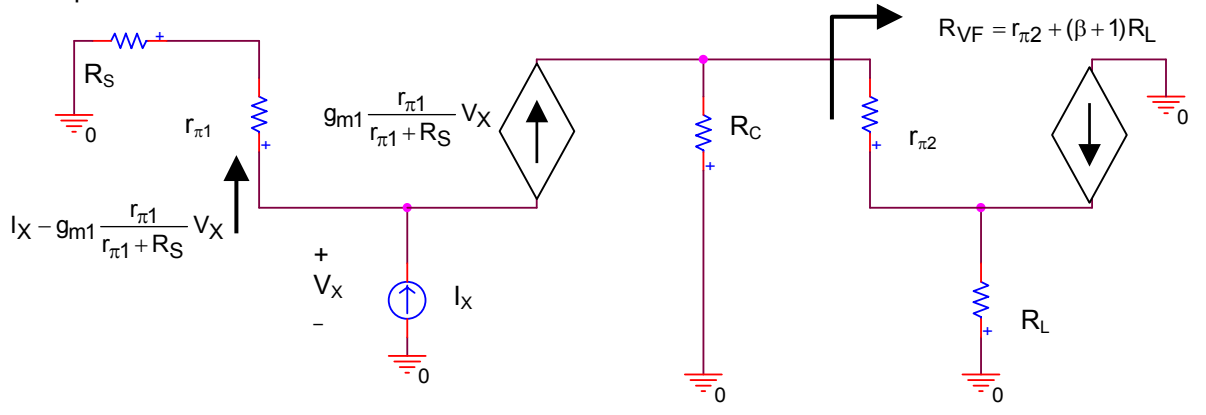

#### **FIGURE 10**

<span id="page-5-0"></span>Circuit to find the resistance seen by the bypass capacitor  $C_{BY}$ By voltage division, the voltage across  $r_{\pi 1}$  is given by [EQ. 3](#page-5-0) below. **EQ. 3** 

$$
V_{\pi1}=\frac{r_{\pi1}}{r_{\pi1}+R_S}\,V_X\;,
$$

which determines the current in the dependent source,  $g_{m1}V_{\pi1}$ . Therefore the current in  $r_{\pi1}$  is **EQ. 4** 

$$
I_{b1} = I_X - g_{m1} \frac{r_{\pi 1}}{r_{\pi 1} + R_S} V_X = \frac{V_X}{r_{\pi 1} + R_S}.
$$

Therefore, the resistance seen by  $C_{BY}$  is ( $g_{m1}r_{n1} = \beta$ ) **EQ. 5** 

$$
R_{C\_BY} = \frac{V_X}{I_X} = \frac{r_{\pi 1} + R_S}{\beta + 1}
$$

**RESISTANCE SEEN BY C<sub>C</sub>** 

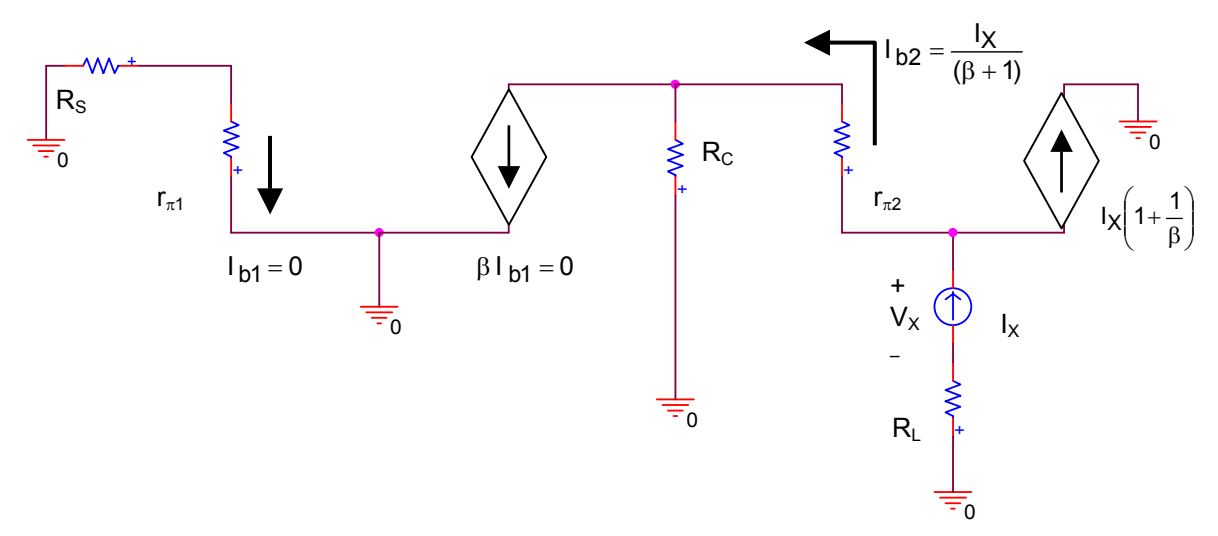

## **FIGURE 11**

Determining the resistance seen by the coupling capacitor  $C_{C}$ 

By KVL across  $r_{\pi1}$ , I  $_{b1}$  = 0, so the CE dependent source is also zero. Therefore, all the base current in the VF goes through the collector resistor,  $R_{C, 0}$  and we find **EQ. 6** 

$$
R_{C\_C}=\frac{r_{\pi 2}+R_C}{\beta+1}+R_L\;.
$$

**FINDING C<sub>C</sub> AND C<sub>BY</sub>** The 3dB corner frequency is given by **EQ. 7** 

$$
f_{3dB} = \frac{1}{2\pi} \left( \frac{1}{C_C R_{C\_C}} + \frac{1}{C_{BY} R_{C\_BY}} \right) = \frac{1}{2\pi C_C} \left( \frac{1}{R_{C\_C}} + \frac{1}{R_{C\_BY}} \right),
$$

where the second form uses the specification that  $C_C = C_{BY}$ . Solving for  $C_C$  we find **EQ. 8** 

$$
C_C = \frac{1}{2\pi f_{3dB}} \left( \frac{1}{R_{C_C}C} + \frac{1}{R_{C_B}BY} \right).
$$

<span id="page-6-0"></span>The calculated quantities are tabulated below in [Figure 12.](#page-6-0)

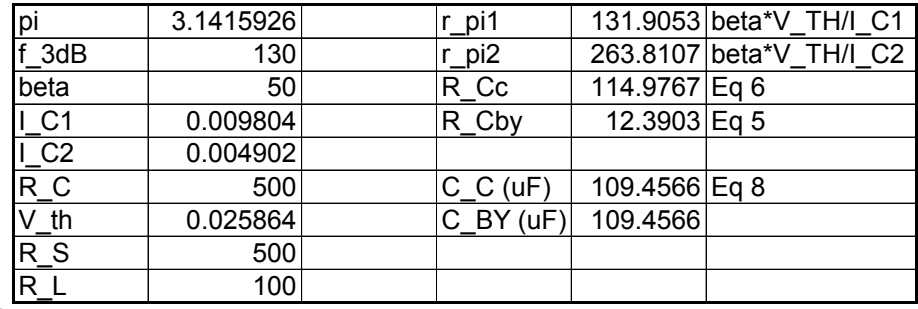

**FIGURE 12** 

Evaluation of  $C_C$  and  $C_{BY}$ 

## **Problem 3: High corner-frequency design**

Follow the outline procedure at the top of the exam with headings for each major step in the solution. No points for answer without an outline of the solution. A mish-mash of calculations is not an acceptable outline.

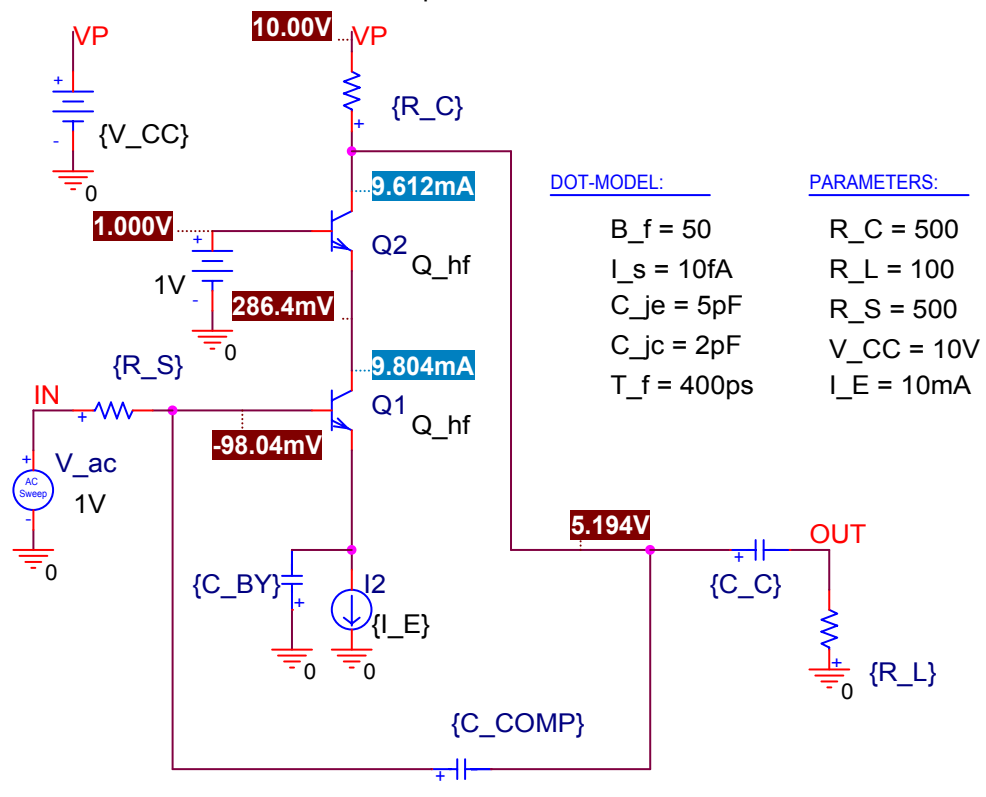

.model Q\_hf NPN (Bf={B\_f} Is={I\_s} Cje={C\_je} Cjc={C\_jc} Tf={T\_f})

### **FIGURE 13**

Amplifier for Problem 3; notice that the dot-model statement is not the same as for Problem 2

Dot model parameters  $C_{j_e}$  = zero-bias junction capacitance of emitter-base junction,  $C_{j_c}$  = zero bias junction capacitance of collector-base junction  $T_f$  = base transit time.

Select high-frequency capacitor  $C_{COMP}$  so the upper 3dB corner frequency for the voltage amplifier of Figure 2 is  $f_{3dB} = 443$  kHz.

*Answer:* C<sub>COMP</sub> = 100 pF

*Outline:* We use the open-circuit time-constant method. We find the resistances seen by the highfrequency capacitors  $C_{\pi 1}$ ,  $C_{\pi 2}$  and  $C_{\text{Comp}}$ . Because this is a cascode circuit, there is a very limited Miller effect for C<sub>µ1</sub> (C<sub>M</sub>  $\approx$  2 C<sub>µ1</sub>), and one side of C<sub>µ2</sub> is at AC ground, so there is a very small time constant there too. We expect these capacitors contribute very little to the total time constant. There is a large Miller effect on  $C_{COMP}$ , however, because the gain across this capacitor is large, so we expect  $C_{\text{COMP}}$  to greatly affect  $f_{3dB}$ , even for small values of  $C_{\text{COMP}}$ .

**RESISTANCE SEEN BY CCOMP** 

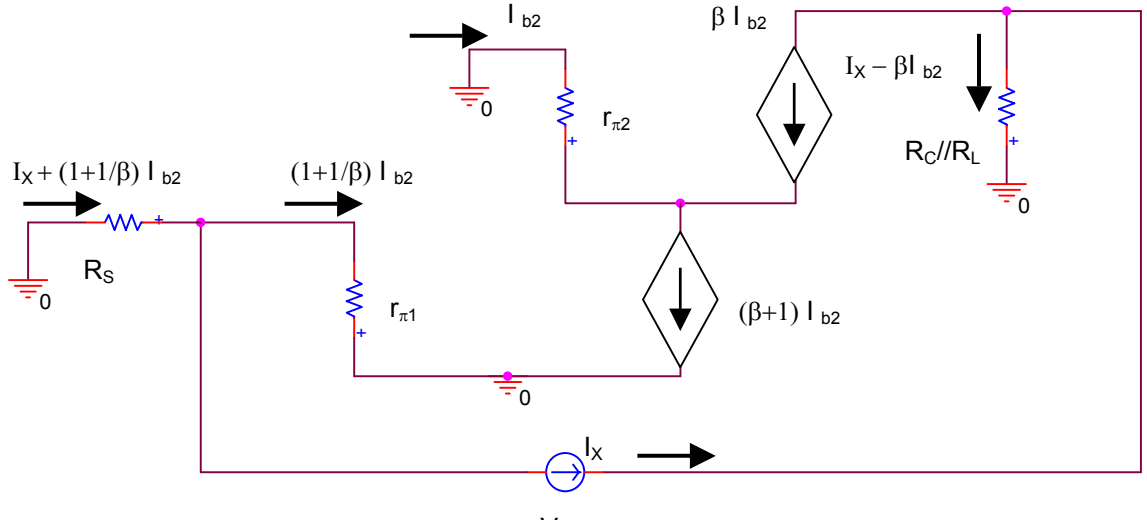

## **FIGURE 14**

 $- V_x +$ 

Small-signal circuit with test source for finding resistance seen by C<sub>COMP</sub>

Using KVL from the left-hand ground through  $R_S$  and through  $r_{\pi2}$  to ground we find: **EQ. 9** 

$$
I_{b2} = -I_X \frac{R_S}{\left(1 + \frac{1}{\beta}\right)(R_S + r_{\pi 1})}.
$$

Using KVL from the left-hand ground through  $R_s$  and the test source and through  $R_c / R_c$  to ground we find: **EQ. 10** 

$$
\mathbf{u} = \mathbf{v} \cdot \mathbf{v}
$$

$$
V_X = I_X (R_S + R_C / / R_L) + I_{b2} \left[ \left( 1 + \frac{1}{\beta} \right) R_S - \beta (R_C / / R_L) \right].
$$

Combining these equations we find the resistance seen by  $C_{\text{COMP}}$  to be **EQ. 11**   $\overline{C}$ 

$$
R_{C\_Comp} = \frac{V_X}{I_X} = R_S \, // \, r_{\pi 1} + (R_C \, // \, R_L) \left( 1 + \frac{\beta R_S}{\left( 1 + \frac{1}{\beta} \right) (R_S + r_{\pi 1})} \right).
$$

 $\Delta$ 

The time constant contribution of  $C_{\text{COMP}}$  is then **EQ. 12** 

$$
\tau_{C\_Comp} = R_{C\_Comp} C_{COMP}.
$$

*TIME CONSTANT OF C<sub>π1</sub>* 

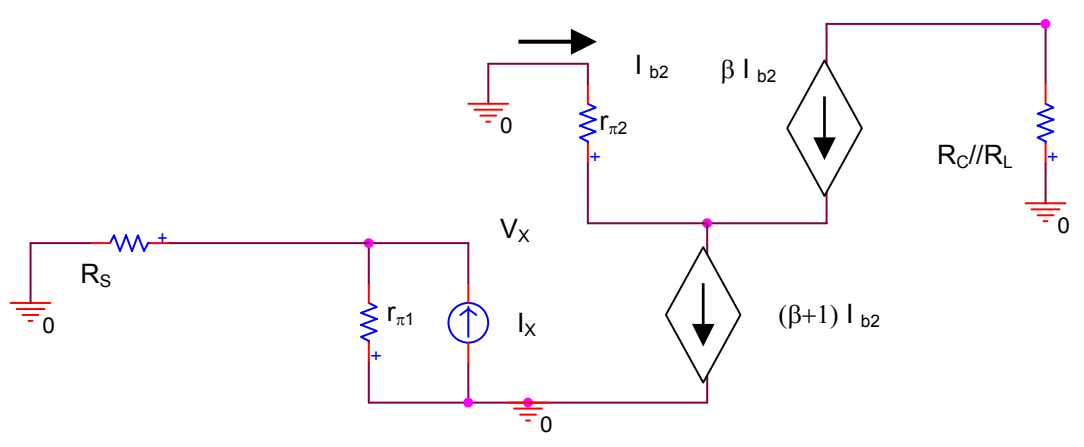

### <span id="page-9-0"></span>**FIGURE 15**

Small-signal circuit to find resistance seen by  $C_{\pi 1}$ From [Figure 15](#page-9-0) we find **EQ. 13** 

$$
R_{C_{\perp}\pi 1} = \frac{V_X}{I_X} = R_S / I r_{\pi 1}.
$$

*TIME CONSTANT OF C<sub>π2</sub>* 

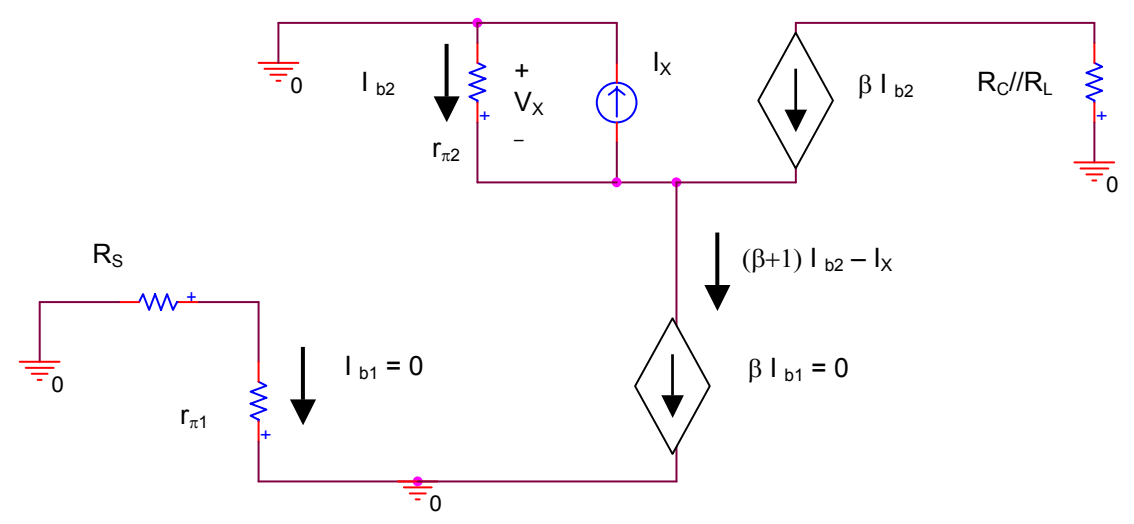

### **FIGURE 16**

Small-signal circuit to find resistance seen by  $C_{\pi2}$ 

KVL through R<sub>S</sub> and r<sub>π1</sub> shows that  $I_{b1}$  = 0, so the dependent source of value  $\beta I_{b1}$  also is zero. Consequently, the emitter current of Q2 is zero too, resulting in **EQ. 14** 

$$
I_X = (\beta + 1) I_{b2} .
$$

From Ohm's law, **EQ. 15** 

$$
V_X = I_{b2}r_{\pi 2} = \frac{r_{\pi 2}}{\beta + 1} I_X.
$$

Thus,  $R_{C_{\text{max}}} = r_{E2} \equiv r_{\pi 2}/(\beta + 1)$ .

*FINDING CCOMP* Combining the time constants we have **EQ. 16** 

$$
\tau = \frac{1}{2\pi f_{3dB}} = C_{COMP}R_{C\_COMP} + R_{C\pi 1}C_{\pi 1} + R_{C\pi 2}C_{\pi 2} \; ,
$$

which is rearranged to find  $C_{\text{COMP}}$  as **EQ. 17** 

$$
C_{COMP}=\frac{\displaystyle\frac{1}{2\pi f_{3dB}}-(R_{C\pi 1}C_{\pi 1}+R_{C\pi 2}C_{\pi 2})}{R_{C\_COMP}}\;.
$$

The various terms to be evaluated are shown in [Figure 17.](#page-10-0)

<span id="page-10-0"></span>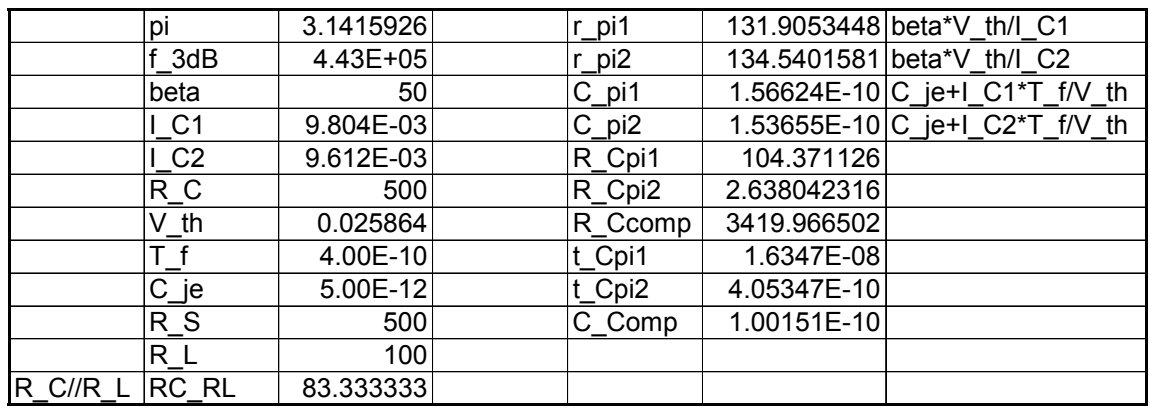

**FIGURE 17** 

Evaluation of C<sub>COMP</sub>